## Пример диаграммы бизнес-процесса Многократное обращение клиента

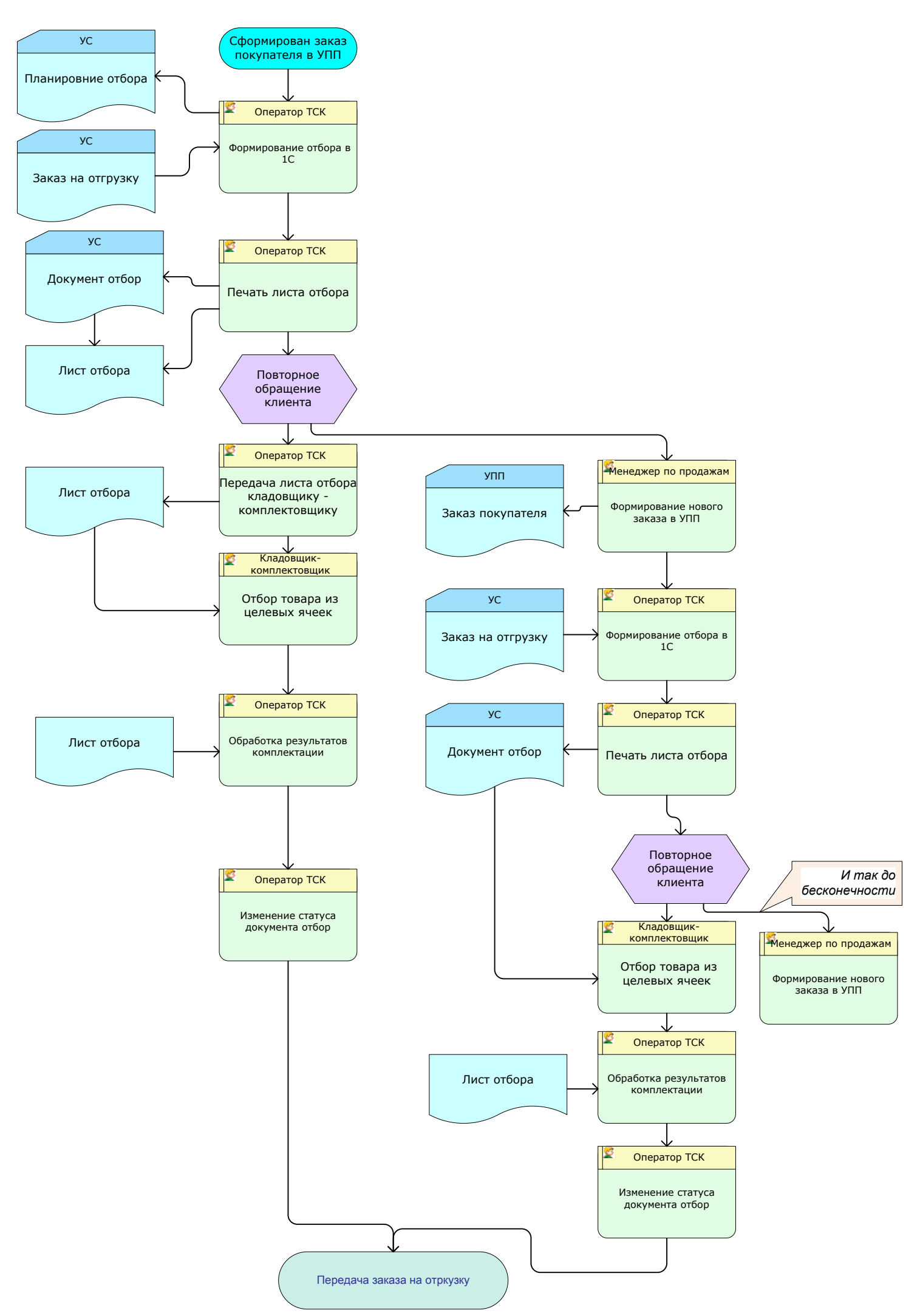